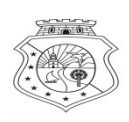

PORTARIA Nº 2590/2023<br>
Define rotinas e estabelece orientações para a<br>
Define rotinas e estabelece orientações para a

p.019<br> **BOVERNO DO<br>
ADO DO CEARÁ**<br> **ENGLISICISTE REFERITE EN ENGLISICIST**<br> **ENGLISICISTE EN ENGLISE CONTRACTE DE PRESSAGES PARA CONTRACTE DE PRESSAGES PARA CONTRACTE DE PRESSAGES PARA a**<br> **Define rotinas e estabelece orien** p.019<br>
Solicitação de Diárias e de Passagens no<br>
Solicitação de Diárias e de Passagens no<br>
Solicitação de Diárias e de Passagens no<br>
Solicitação de Diárias e de Passagens no<br>
Solicitação de Diárias e de Passagens no<br>
Solic **ENDERITY CONSERVATE CONSERVATE CONSERVATE CONSERVATE CONSERVATE CONSERVATE CONSERVATE CONSERVATE CONSERVATE CONSERVATE CONSERVATE CONSERVATE CONSERVATE CONSERVATE CONSERVATION CONSERVATION CONSERVATION CONSERVATION CONSER** 

**CONVERTINO DO<br>
SETADO DO CEARÁ<br>
FUNDAÇÃO UNIVERSIDADE ESTADUAL DO CEARÁ<br>
PORTARIA Nº 2590/2023<br>
PORTARIA Nº 2590/2023<br>
PORTARIA Nº 2590/2023<br>
Define rotinas e estabelece orientações para a<br>
solicitação de Diárias e de Pas** FUNE CREATION CONTARIA No 2590/2023<br>
FUNERIA DO DO CEARÁ<br>
FUNERIA NO 2590/2023<br>
PORTARIA NO 2590/2023<br>
PORTARIA NO 2590/2023<br>
PORTARIA NO 2590/2023<br>
PORTARIA NO 2590/2023<br>
PORTARIA NO 2590/2023<br>
PORTARIA NO 2590/2023<br>
POR **COVERNO DO<br>
ESTADO DO CEARÁ<br>
Antenna de CEARÁ<br>
PORTARIA Nº 2590/2023<br>
Define rotinas e estabelece orientações para a<br>
Solicitação de Diárias e de Passagens no<br>
Solicitação de Diárias e de Passagens no<br>
Solicitação de Diár** ESTADO DO CEARÁ<br> **ESTADO DO CEARÁ**<br> **ESTADUAL O CEARÁ**<br> **ESTADUAL Nº 2590/2023**<br> **PORTARIA Nº 2590/2023**<br> **Define rotinas e estabelece orientações para a<br>
solicitação de Diárias e de Passagens no<br>
<b>O PRESIDENTE DA FUNDAÇÃO ESTADUAL DO CEARÁ**<br> **ESTADO DO CEARÁ**<br> **ESTADUAL PORTARIA Nº 2590/2023**<br> **PORTARIA Nº 2590/2023**<br> **Define rotinas e estabelece orientações para a<br>
solicitação de Diárias e de Passagens no<br>
ámbito da FUNECE e dá outras pro** Finanzi Carra<br>
PORTARIA Nº 2590/2023<br>
Define rotinas e estabelece orientações para a<br>
solicitação de Diárias e de Passagens no<br>
âmbito da FUNECE e dá outras providências.<br>
PORESIDENTE DA FUNDAÇÃO UNIVERSIDADE ESTADUAL DO C **Example 12 and Solution School Control of the Difference of the Difference of the Difference of the Difference of the Difference of ambito da FUNECE e dá outras providências.<br>
O PRESIDENTE DA FUNDAÇÃO UNIVERSIDADE ESTADUA** PORTARIA Nº 2590/2023<br>
Define rotinas e estabelece orientações para a<br>
solicitação de Diánas e de Passagens no<br>
solicitação de Diánas e de Passagens no<br>
ambito da FUNECE e dá outras providências.<br>
FUNECE, no uso de suas at PORTARIA Nº 2590/2023<br>
Define rotinas e estabelece orientações para a<br>
solicitação de Diárias e de Passagens no<br>
ambito da FUNECE e dá outras providências.<br>
CO PRESIDENTE DA FUNDAÇÃO UNIVERSIDADE ESTADUAL DO CEARÁ -<br>
FUNEC Define rotinas e estabelece orientaçõe<br>
solicitação de Diárias e de Passa<br>
âmbito da FUNECE e dá outras provide<br>
O PRESIDENTE DA FUNDAÇÃO UNIVERSIDADE ESTADUAL DO C<br>
FUNECE, no uso de suas atribuições estatutárias e regime Define rotinas e estabelece orientações para a<br>
solicitação de Diárias e de Passagens no<br>
âmbito da FUNECE e dá outras providências.<br>
Sa esta publicação UNIVERSIDADE ESTADUAL DO CEARÁ -<br>
FUNECE, no uso de suas atribuições Prof. M.e. Hildebrando dos Santos Soares<br>
Prof. M.e.Hildebrando dos Santos Soares<br>
Prof. M.e. Hildebrando dos Santos Soares<br>
Prof. M.e. Hildebrando dos Santos Soares<br>
Prof. M.e. Hildebrando dos Santos Soares<br>
Prof. M.e.Hil AÇÃO UNIVERSIDADE ESTADUAL DO CEARÁ  $\frac{16}{3}$ <br>
buições estatutárias e regimentais, tendo em vista<br>
nº. 9.826, de 14 de maio de 1974, e no Decreto<br>
5 de outubro de 2011, e buscando proporcionar<br>
reganizacionais, RESOLVE:<br>

SUITE

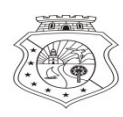

# 06896/2023-91<br>
BOOKSAND DO<br>
ESTADO DO CEARÁ<br>
FUNDERINO DO CEARÁ<br>
FUNDERING DE CEARÁ<br>
FUNDERING CEARÁ<br>
FUNDERING CEARÁ<br>
FUNDERING DE DIÁRIAS E DE PASSAGENS NO ÂMBITO DA FUNECE<br>
I-INFORMAÇÕES INICIAIS SOLICITAÇÃO DE DIÁRIAS E DE PASSAGENS NO ÂMBITO DA FUNECE<br>
SOLICITAÇÃO DE DIÁRIAS E DE PASSAGENS NO ÂMBITO DA FUNECE<br>
THEORY OF DE DIÁRIAS E DE PASSAGENS NO ÂMBITO DA FUNECE<br>
T-INFORMAÇÕES INICIAIS<br>
1. Tipos de solicitação P.020<br>
B.020<br>
S. COVERNO DO<br>
ESTADO DO CARÁ<br>
Fundação Universidade<br>
FRIAD DO COLARÁ<br>
Fundação Universidade<br>
ARIAS E DE PASSAGENS NO ÂMBITO DA FUNECE<br>
I-INFORMAÇÕES INICIAIS<br>
O<br>
S (conjunto);<br>
S. Conjunto); 1032.006896/2023-91<br>
SOVERNO DO<br>
ESTADO DO CEARÁ<br>
<sup>FRI</sup>NDO DO CEARÁ<br>
<sup>FRINC</sup><sup>11</sup><br>
ANEXO I da Portaria nº 2590/2023-ORIENTAÇÕES PARA A<br>
SOLICITAÇÃO DE DIÁRIAS E DE PASSAGENS NO ÂMBITO DA FUN<br>
I-INFORMAÇÕES INICIAIS<br>
1. Tipo P.020<br>
1032.006896/2023-91<br>
P.020<br>
ESTADO DO CEARÁ<br>
ESTADO DO CEARÁ<br>
FRIADO DO CEARÁ<br>
FRIADO DO CEARÁ<br>
FRIADO DO CEARÁ<br>
FRIADO DO CEARÁ<br>
FRIADO DO CEARÁ<br>
FRIADO DO CEARÁ<br>
FRIADO DO CEARÁ<br>
FRIADO DO CEARÁ<br>
FRIADO DO CEARÁ<br> SOVERNO DO<br>
ESTADO DO CEARÁ<br>
FRADO DO CEARÁ<br>
FRADO DO CEARÁ<br>
FRADO DO CEARÁ<br>
FRADO DO DIÁRIAS E DE PASSAGENS NO ÂMBITO<br>
1.1 Diárias e passagens (conjunto);<br>
1.2. Diárias e passagens (conjunto);<br>
1.2. Diárias e passagens (c SOVERNO DO<br>
ESTADO DO CEARÁ<br>
FRIADO DO CEARÁ<br>
FRIADO DO CEARÁ<br>
FRIADO I da Portaria nº 2590/2023-ORIENTAÇÕES P<br>
SOLICITAÇÃO DE DIÁRIAS E DE PASSAGENS NO ÂMBITO<br>
1-INFORMAÇÕES INICIAIS<br>
1. Tipos de solicitação<br>
1.1. Diárias

- 
- 
- 

**ESTADO DO CEARÁ**<br>
ESTADO DO CEARÁ<br>
Fundado Concritoral<br> **ANEXO I da Portaria nº 2590/2023-ORIENTAÇÕES PARA A**<br> **SOLICITAÇÃO DE DIÁRIAS E DE PASSAGENS NO ÂMBITO DA FUN<br>
L-INFORMAÇÕES INICIAIS<br>
1. Tipos de solicitação<br>
1.1. 2.1. Sistema de Gestão de Diárias e Passagens):**<br> **2.1. Sistema de Gestão de Diárias e Passagens**<br> **2.1. Sistema de Gestão de Diárias e Passagens):**<br> **2.1. Sistema utilizados**<br> **2. Sistema utilizados**<br> **2. Sistema utiliza COVERIVO DO CEARÁ<br>
ESTADO DO CEARÁ<br>
MEXO I da Portaria nº 2590/2023-ORIENTAÇÕES PARA A<br>
SOLICITAÇÃO DE DIÁRIAS E DE PASSAGENS NO ÂMBITO DA FUNECE<br>
I-INFORMAÇÕES INICIAIS<br>
1. Tipos de solicitação<br>
1.1. Diárias e passagens** 

ESTADO DO CEARÁ<br>
Fundação De DIÁRIAS E DE PASSAGENS NO ÂMBITO DA FINANCIAS DE DIÁRIAS E DE PASSAGENS NO ÂMBITO DA FINANCIAS E DE PASSAGENS NO ÂMBITO DA FINANCIAS E DE PASSAGENS NO ÂMBITO DA FINANCIAS E DE PASSAGENS NO ÂMBI ENTRIMET CONTROVERT AND CONTROVERT AND A POSTENT ACTOR AND A SOLUCTTAÇÃO DE DIÁRIAS E DE PASSAGENS NO ÂMBITO DA FUNECE<br>
1. Tipos de solicitação<br>
1.1. Diárias e passagens (conjunto);<br>
1.2. Diárias e passagens (conjunto);<br>
1 sistema responsável por viabilizar a autorização e pagamento de diárias e/ou<br>
1. Tipos de solicitação<br>
1. Tipos de solicitação<br>
1. Tipos de solicitação<br>
1.1. Diárias e passagens (conjunto);<br>
1.2. Diárias;<br>
2. Sistema utili ANEXO I da Portaria nº 2590/2023-ORIENTAÇÕES<br>
SOLICITAÇÃO DE DIÁRIAS E DE PASSAGENS NO ÂMBIT<br>
I-INFORMAÇÕES INICIAIS<br>
1. Tipos de solicitação<br>
1.1. Diárias;<br>
1.3. Passagens.<br>
2. Sistemas utilizados<br>
2.1. SiGDP (Sistema de

## IMPORTANTE!

SULTINGAD DE DIANTAS E DE PASSAGENS NO AMBITO DA PONECE<br>
1. Tipos de solicitação<br>
1.1. Diárias e passagens (conjunto);<br>
1.3. Diárias e/ou passagens.<br>
2. Sistemas utilizados<br>
2.1. SiGDP (Sistema de Gestão de Diárias e Passa **1. Tipos de solicitação**<br>
1.1. Diárias e passagens (conjunto);<br>
1.2. Diárias;<br>
2. **Sistema administrativo eletrônico via SUITE. Sistema de Gestão de Diárias e Passagens)**: sistema<br>
2. **Sistema utilizados<br>
2. Sistema únic 1. Tipos de solicitação**<br> **1.2. Diárias:**<br> **1.3. Diárias;**<br> **2. Sistema utilizados**<br> **2.1. SiGDP (Sistema de Gestão de Diárias e Passagens):** sistema responsável por gerenciar as solicitações de diárias e/ou de passagens **1. Tipos de solicitação**<br> **1.1. Diárias e passagens (conjunto);**<br> **1.2. Diárias e passagens.**<br> **2. Sistemas utilizados**<br> **2.1. SiGDP (Sistema de Gestão de Diárias e Passagens):** sistema<br>
responsável por gerenciar as soli **1. Tupos de solicitação**<br>
1.2. Diárias e passagens (conjunto);<br>
1.2. Diárias e passagens.<br> **2. Sistemas utilizados**<br> **2.1. SiGDP (Sistema de Gestão de Diárias e Passagens)**: sistema<br>
ambito da FUNECE.<br>
2.2. **SUITE (Sistem** 1.3. Passagens.<br>
2. Sistemas utilizados<br>
2.1. SiGDP (Sistema de Gestão de Diárias e Passagens): sistema<br>
responsável por grenciar as solicitações de diárias e/ou de passagens no<br>
âmbito da FUNECE.<br>
2.2. SUITE (Sistema Únic **2. Sistemas utilizados**<br>
2.1. **SiGDP (Sistema de Gestão de Diárias e Passagens)**: sistema<br>
responsável por gerenciar as solicitações de diárias e/ou de passagens no<br>
ambito da FUNECE.<br>
2.2. **SUITE (Sistema Único Integrad** 2.1. **SiGDP (Sistema de Gestão de Diárias e Passagens)**: sistema responsável por gerenciar as solicitações de diárias e/ou de passagens no salicitação ámbito da FUNECE.<br>
2.2. **SUITE (Sistema Único Integrado de Tramitação E** 2.1. **SHOP (SISTEM and CONDUGATER)**<br> **Example (SISTEM)** considered a solicitações de diárias e/ou de passagens no<br>
sámbito da FUNECE.<br>
SISTEM (Sistema Único Integrado de Tramitação Eletrônica):<br>
de passagens.<br> **IMPORTANTE!** Espoissiver por versincial as sonctagues de unitas eyou de passagens not<br>
sistema responsável por viabilizar a autorização e pagamento de diárias e/ou<br>
de passagens.<br> **IMPORTANTE!**<br>
As diárias e/ou passagens someticada no

**SUITE** 

**p.020**

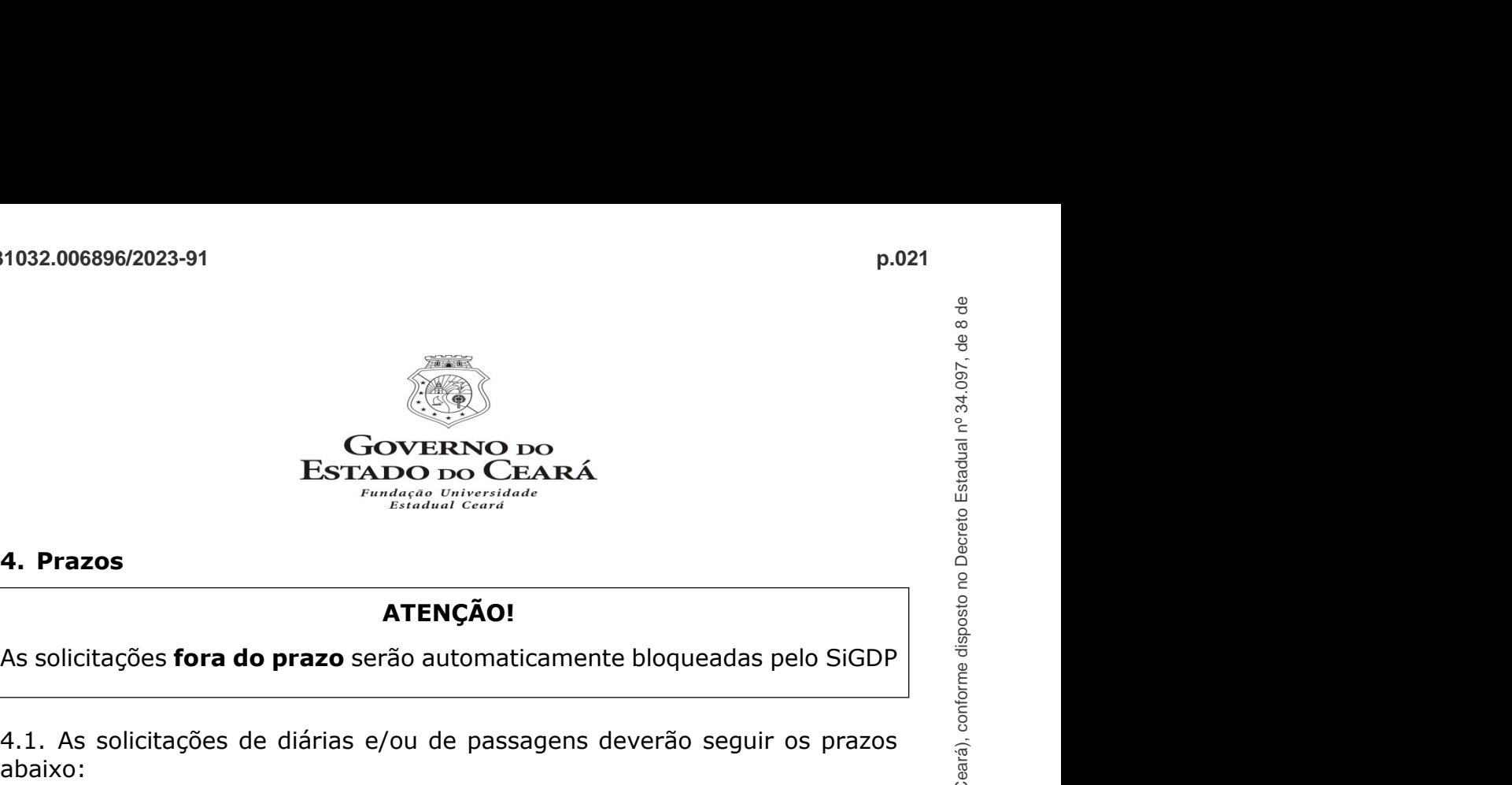

# ATENÇÃO!

abaixo:

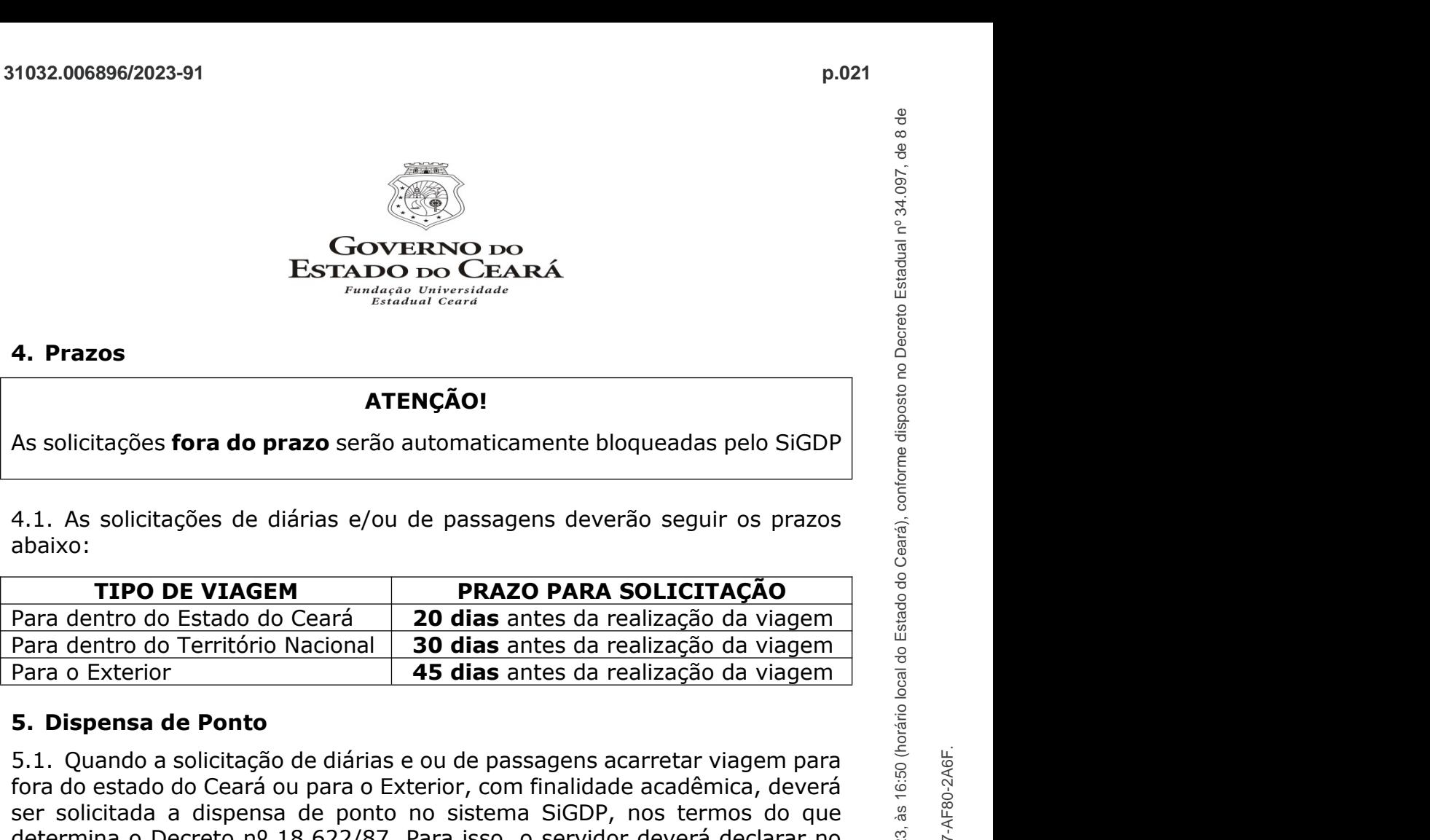

**ESTADO DO CEARÁ<br>
A. Prazos<br>
ATENÇÃO!**<br>
As solicitações fora do prazo serão automaticamente bloqueadas pelo SiGDP<br>
As solicitações fora do prazo serão automaticamente bloqueadas pelo SiGDP<br> **ATENÇÃO!**<br>
As solicitações de d **FORIZIO BO CEARA<br>
A. Prazos<br>
AS solicitações fora do prazo serão automaticamente bloqueadas pelo SiGDP<br>
As solicitações fora do prazo serão automaticamente bloqueadas pelo SiGDP<br>
A1. As solicitações de diárias e/ou de pa SER SOLICTE CONTRET A DE SER SOLICTE A DESCRET AN AN SOLICTE AT ALTERATION AS SOLICTE A SOLICTE AN AS SOLICTE A SOLICTE A SOLICTE A SOLICTE A SOLICTE A SOLICTE A SOLICTE A SOLICTE A SOLICTE A SOLICTE A SIGN DRIVIDENT PAR 4. Prazos<br>
ATENÇÃO!**<br>
As solicitações fora do prazo serão automaticamente bloqueadas pelo SiGDP<br>  $\frac{1}{2}$ <br> **4.1.** As solicitações de diárias e/ou de passagens deverão seguir os prazos<br>
abaixo:<br> **Para dentro do Exterior A. Prazos<br>
As solicitações fora do prazo serão automaticamente bloqueadas pelo SiGDP<br>
4.1. As solicitações de diárias e/ou de passagens deverão seguir os prazos<br>
abaixo:<br>
<b>TIPO DE VIAGEM PRAZO PARA SOLICITAÇÃO**<br>
Para dent **EXERÇÃO!**<br> **SERCACISTATE DE VIAGEM**<br> **SERCACISTATE DE DE VIAGEM**<br> **SERCACISTATE DE DEVACEM**<br> **SERCACISTATE DE PRAZO PARA SOLICITAÇÃO**<br> **Para dentro do Estado do Ceará**<br> **Para dentro do Estado do Ceará<br>
<b>Para dentro do Ter** As solicitações fora do prazo serão automaticamente bloqueadas pelo SiGDP<br>
4.1. As solicitações de diárias e/ou de passagens deverão seguir os prazos<br>
abaixo:<br> **TIPO DE VIAGEM PRAZO PARA SOLICITAÇÃO**<br>
Para dentro do Estad As solicitações fora do prazo serão automaticamente bloqueadas pelo SiGDP<br>
4.1. As solicitações de diárias e/ou de passagens deverão seguir os prazos<br>
abaixo:<br> **TIPO DE VIAGEM PRAZO PARA SOLICITAÇÃO**<br>
Para dentro do Estado TIPO DE VIAGEM<br>
PRAZO PARA SOLICITAÇÃO<br>
Para dentro do Estado do Ceará<br>
Para dentro do Território Nacional<br>
30 dias antes da realização da viagem<br>
Para o Exterior<br>
Fara o Exterior<br>
S. Dispensa de Ponto<br>
5.1. Quando a solic solitacion de Estado de Cerará **a PRAZO PARA SOLICITAÇÃO**<br>
Para dentro do Estado do Ceará **20 dias** antes da realização da viagem<br>
Para dentro do Território Nacional **30 dias** antes da realização da viagem<br>
5. **Dispensa de Example 11PO DE VIAGEM PRAZO PARA SOLICITAÇÃO**<br>
Para dentro do Estado do Ceará **20 dias** antes da realização da viagem<br>
Para o Exterior **45 dias** antes da realização da viagem<br> **5. Dispensa de Ponto**<br>
5. **Oispensa de Pont 5. Dispensa de Ponto**<br> **4. 1.** Quando a solicitação de diárias e ou de passagens acarretar viagem<br>
5. **1.** Quando a solicitação de diárias e ou de passagens acarretar viagem<br>
fora do estado do Ceará ou para o Exterior, **5. Dispensa de Ponto**<br>
6.1. Quando a solicitação de diárias e ou de passagens acarretar viagem para<br>
fora do estado do Ceará ou para o Exterior, com finalidade acadêmica, deverá<br>
ser solicitada a dispensa de ponto no sis 5.1. Quando a solicitação de diárias e ou de passagens acarretar viagem para<br>
fora do estado do Ceará ou para o Exterior, com finalidade acadêmica, deverá<br>
determina o Decreto nº 18.622/87. Para isso, o servidor deverá de 3.1. Vectores a solencego de carra o exterior, com finalidade acadêmicoser solicitada a dispensa de ponto no sistema SiGDP, nos termos deterior solicitada a dispensa de ponto no sistema SiGDP, nos termos determina o Decret

## ATENÇÃO!

hierárquico. ser solicitada a dispensa de ponto no sistema SiGDP, nos termos do determina o Decreto nº 18.622/87. Para isso, o servidor deverá declarar<br>SiGDP que não se encontra nem de ferias, nem afastado.<br>5.2. A Dispensa de Ponto dev determina o Decreto nº 18.622/87. Para isso, o servidor deverá declarar r<br>SiGDP que não se encontra nem de férias, nem afastado.<br>S.2. A Dispensa de Ponto deverá ter a anuência do superior hierárquico. Ess<br>anuência deverá e SiGDP que não se encontra nem de férias, nem afastado.<br>5.2. A Dispensa de Ponto deverá ter a anuência do superior hierárquico. Ess<br>anuência deverá estar indicada no SUITE, através da assinatura deste r<br>momento da abertura 5.2. A Dispensa de Ponto deverá ter a anuência do superior hierárquico. Es<br>anuência deverá estar indicada no SUITE, através da assinatura deste r<br>momento da abertura do processo.<br>**ATENÇÃO!**<br>Quando o servidor necessitar de

- 
- 
- 
- 

**p.021**

Documento assinado eletronicamente por: HIDELBRANDO DOS internecional do Decreto por 20/12/2023, às 16:50 (horário local do Estado do Ceará), conforme disposto no Decreto Estadual nº 34.097, de 8 de

junho de 2021.

unho de 2021

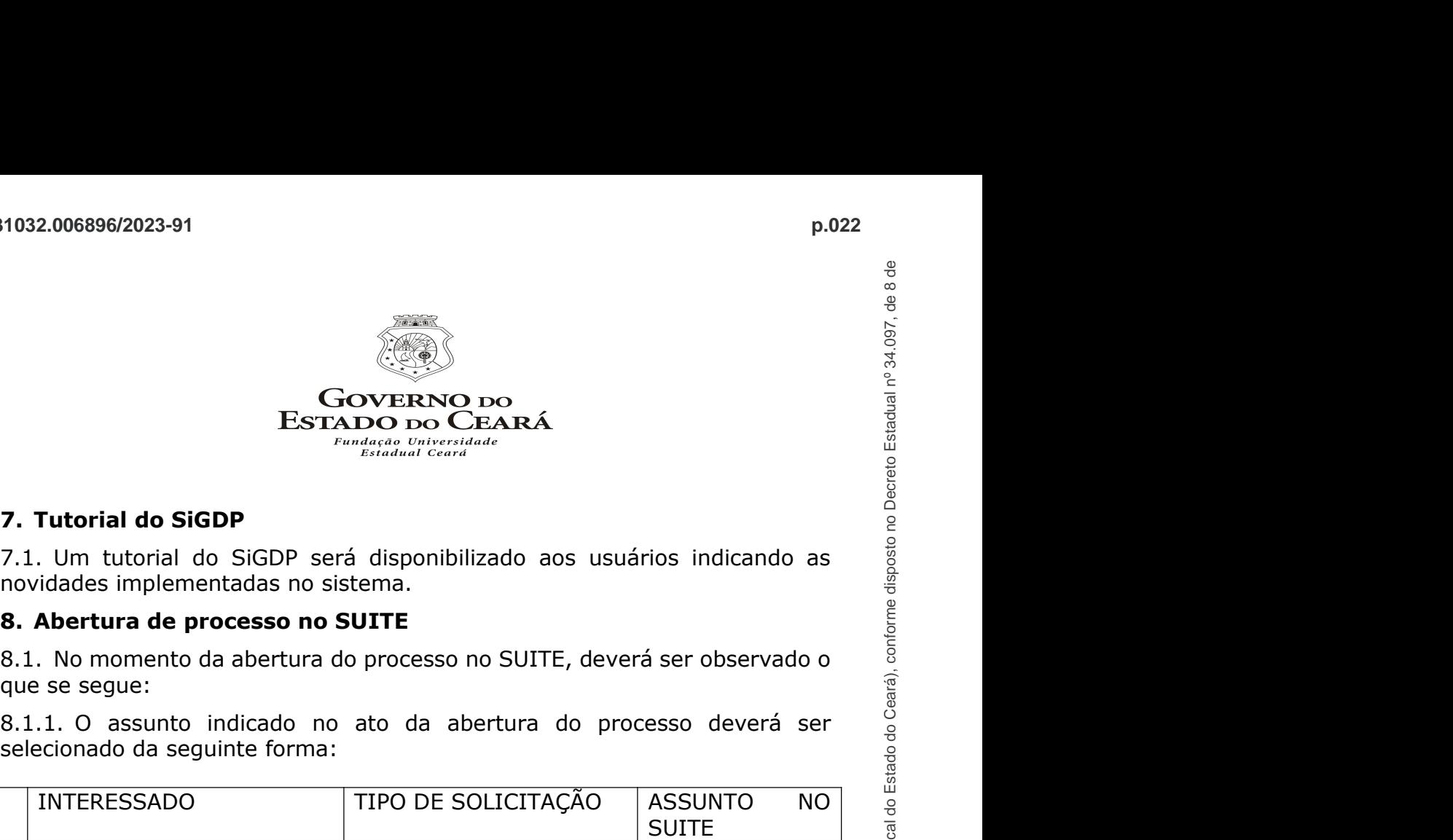

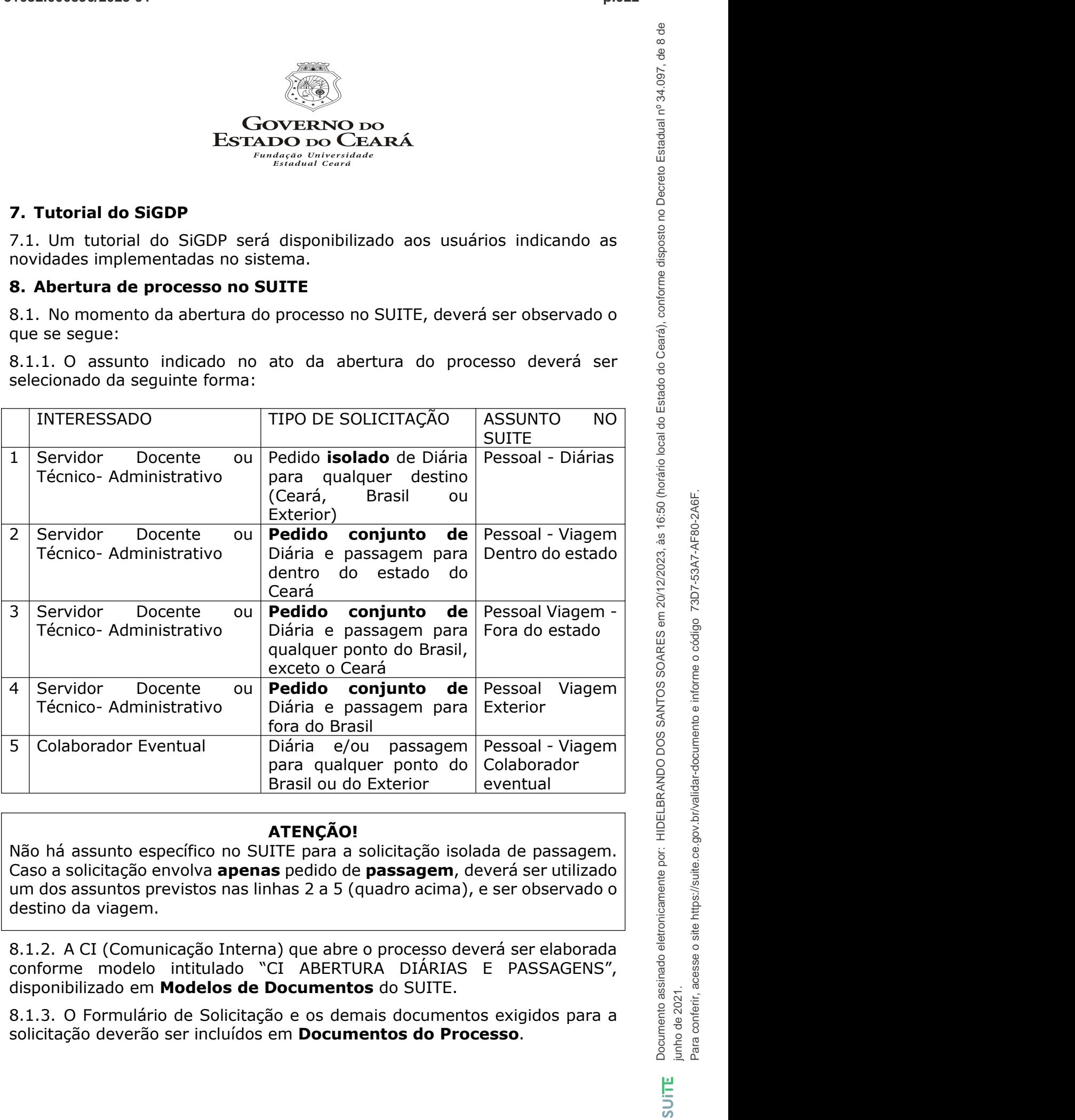

## ATENÇÃO!

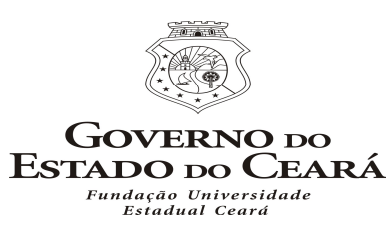

**II-PROCEDIMENTO PARA SOLICITAÇÃO DE DIÁRIAS E/OU DE<br>
PASSAGENS VÁLIDO PARA SOLICITAÇÃO DE DIÁRIAS E/OU DE<br>
PASSAGENS VÁLIDO PARA TODOS OS TIPOS DE SOLICITAÇÃO<br>
1. Realizar a solicitação de diária e/ou de passagem no SiGDP** 1032.006896/2023-91<br>  $\begin{array}{c}\n\text{POZ3}\n\end{array}$ <br>  $\begin{array}{c}\n\begin{array}{ccc}\n\text{POZ3}\n\end{array} \\
\text{ESTADO DO} \\
\text{ESTADO DO} \\
\text{ESTADO DO} \\
\text{Fermifrad of Cordal} \\
\text{Fromifradial Cordal} \\
\text{Fromifradial Cordal} \\
\text{Fromifradial Cordal} \\
\text{Fromifradial Cordal} \\
\text{Fromifradial Cordal} \\
\text{Fromifradial Cordil} \\
\text{Fermifradial Cordil} \\
\text{Fermifradial Cordil} \\$ 

C7ACB4E3 C7D09D580F6.sigdps1). **2. Gerar o Formulário de Solicitação no SiGDP<br>
2. Gerar o Formulário de Solicitação no SiGDP<br>
2. Gerar o Formulário de Solicitação no SiGDP<br>
2. Gerar o Formulário de Solicitação no SiGDP<br>
2. Gerar o Formulário de Solicit** exigidas. A assination of the policing on SUITE, the series of the services of the policing of the policing of the policing of the policing of the policing of the policing of the policing of the policing of the policing of momento da abertura do processo, ou ser assinado previamente através da abertura do processo, ou ser assinado previamente através da experimente da abertura do processo, ou ser assinado previamente através da experimente d **ESTADO DO CEARÁ<br>
ESTADO DO CEARÁ<br>
IL-PROCEDIMENTO PARA SOLICITAÇÃO DE DIÁRIAS E/OU<br>
PASSAGENS VÁLIDO PARA TODOS OS TIPOS DE DIÁRIAS E/OU<br>
ARSEAGENS VÁLIDO PARA TODOS OS TIPOS DE SOLICITAÇÃO<br>
1. Realizar a solicitação de d 3. Abrir processo no SUITE (https://suite.ce.gov.br/) solicitando autorização**<br> **3. Abrir processo no SUITE (https://suite.ce.gov.br/)**<br> **3. Abrir processo no SUITE (https://suite.ce.gov.br/) solicitando autorização**<br>
2. **ESTADO DO CEARÁ FROMENTO PARA SOLICITAÇÃO DE DIÁRIAS E/OU DE<br>
ESTADO DO CEARÁ FROMENTO PARA SOLICITAÇÃO DE DIÁRIAS E/OU DE<br>
PASSAGENS VÁLIDO PARA TODOS OS TIPOS DE SOLICITAÇÃO<br>
1. Realizar a solicitação de diária e/ou de ESTADO DO CEARÁ<br>
AS SOLICITAÇÃO DE DIÁRIAS E/OU DE<br>
PASSAGENS VÁLIDO PARA SOLICITAÇÃO DE DIÁRIAS E/OU DE<br>
PASSAGENS VÁLIDO PARA TODOS OS TIPOS DE SOLICITAÇÃO<br>
1. Realizar a solicitação de diária e/ou de passagem no SiGDP ESTADO DO CEARA**<br> **II-PROCEDIMENTO PARA SOLICITAÇÃO DE DIÁRIAS E/OU DE<br>
PASSAGENS VÁLIDO PARA TODOS OS TIPOS DE SOLICITAÇÃO<br>
1. Realizar a solicitação de diária e/ou de passagem no SiGDP<br>
(https://sigoto.nec.br/sigoto/pa II-PROCEDIMENTO PARA SOLICITAÇÃO DE DIÁRIAS E/OU DE<br>
PASSAGENS VÁLIDO PARA TODOS OS TIPOS DE SOLICITAÇÃO<br>
1. Realizar a solicitação de diária e/ou de passagem no SiGDP<br>
(https://sigdp.uece.br/sigdp/paginas/login.jsf;jsess** II-PROCEDIMENTO PARA SOLICITAÇÃO DE DIÁRIAS E/OU DE<br>
2. Realizar a solicitação de diária e/ou de passagem no SiGDP<br>
1. Realizar a solicitação de diária e/ou de passagem no SiGDP<br>
(https://sigdp.uece.br/sigldp/aginas/login **Experiencion PARA TODOS OS TIPOS DE SOLICITAÇÃO**<br>
1. Realizar a solicitação de diária e/ou de passagem no SiGDP<br>
(https://sigdp.uece.br/sigdp/paginas/login.jsf;jsessionid=73049207DA1DB<br>
CZACB4E3 CZD09D580F6.sigdps1).<br>
CZA 1. Realizar a solicitação de diária e/ou de passagem no SiGDP<br>
(https://sigdp.uece.br/sigdp/paginas/login.jsf;jsessionid=73049207DA1DB<br>
2. Gerar o Formulário de Solicitação no SiGDP e providenciar as assinaturas<br>
2. Gerar 1. Realizar a solicitação de diária e/ou de passagem no SiGDP<br>
(https://sigdo.uce.br/sigdo/pagina/login.jsf;jsessionid=73049207DA1DB<br>
C7ACB4E3 C7D09D580F6.sigdops1).<br>
2. Gerar o Formulário de Solicitação no SiGDP e provide

## ATENÇÃO!

## ATENÇÃO!

(https://sigdp.uece.br/sigdp.uece.br/sign/paginas/login.int/sign/paginas/login.int/sign/paginas/login.int/sign/paginas/login.int/sign/paginas/login.jp/paginas/login.jp/paginas/login.jp/paginas/login.jp/paginas/login.jp/pa 2. Getar o rominario de sonicitação no solor e provuenciar a assinatura digital poderá ser realizada dentro do SUITE, no<br>momento da abertura do processo, ou ser assinado previamente através da<br>para momento da abertura do p no SiGDP. Decorrido este prazo, caso o NUP não tenha sido informado, <sup>a</sup> solitacion de alettina do processo, ou ser assinado previamente arroves da pasadem.<br>
3. Abrir processo no SUITE (https://suite.ce.gov.br/) solicitando autorização e pagamento da diária e/ou da passagem.<br>
ATENÇÃO!<br>
As solic sistema.

Documento assinado eletronicamente por: HIDELBRANDO DOS internecional do Decreto por 20/12/2023, às 16:50 (horário local do Estado do Ceará), conforme disposto no Decreto Estadual nº 34.097, de 8 de

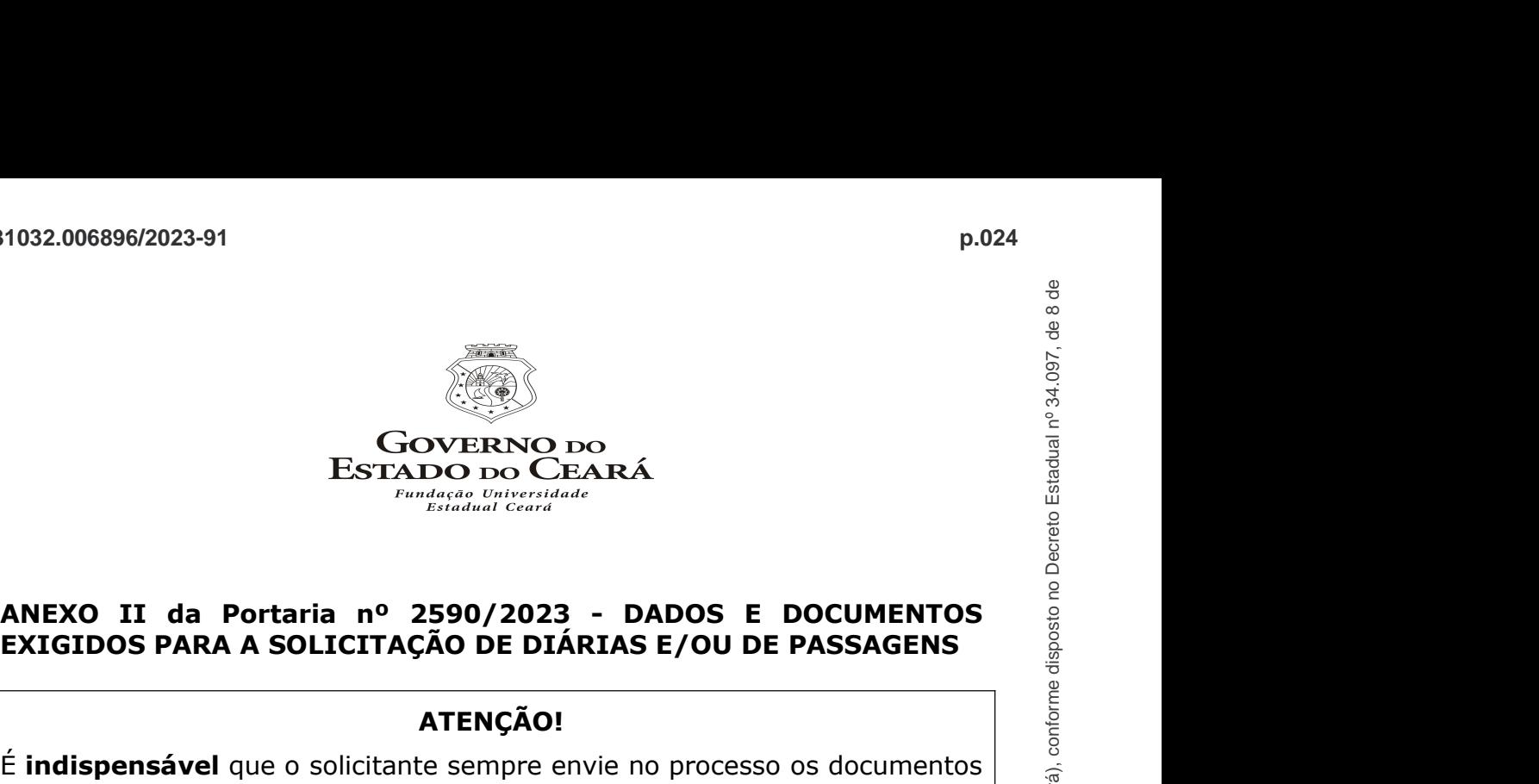

# **ATENÇÃO!**

FRADO DO CEARÁ<br>
ESTADO DO CEARÁ<br>
ESTADO DO CEARÁ<br>
ENGLIDOS PARA A SOLICITAÇÃO DE DIÁRIAS E/OU DE PASSAGENS<br>
EXIGIDOS PARA A SOLICITAÇÃO DE DIÁRIAS E/OU DE PASSAGENS<br>
ENGLISPERSÁVEL que o solicitante sempre envie no proces **EXECUTE ANTENO DE ENCORREGION DE PASSAGENS<br>
ANEXO II da Portaria nº 2590/2023 - DADOS E DOCUMENTOS<br>
EXECUTOS PARA A SOLICITAÇÃO DE DIÁRIAS E/OU DE PASSAGENS<br>
ANEXO II da Portaria nº 2590/2023 - DADOS E DOCUMENTOS<br>
EXECUT** incorretos. 1. Apresentação de Trabalhos em Eventos condumnas de Bolsas de Iniciação à Docência - PIBID<br>
1. Programa Institucional de Bolsas de Iniciação à Docência - PIBID<br>
1. Programa Institucional de Bolsas de Iniciação à Docência

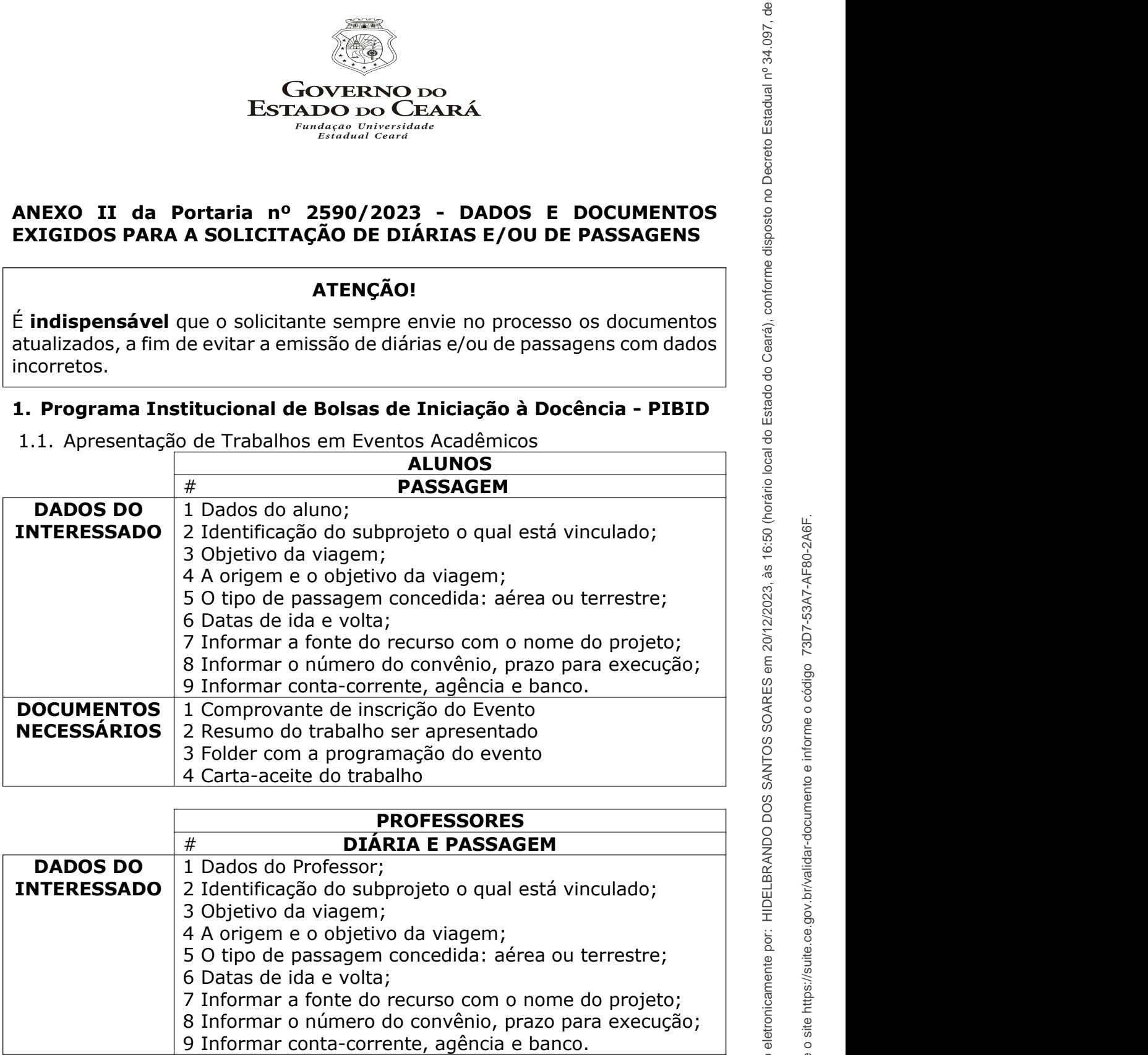

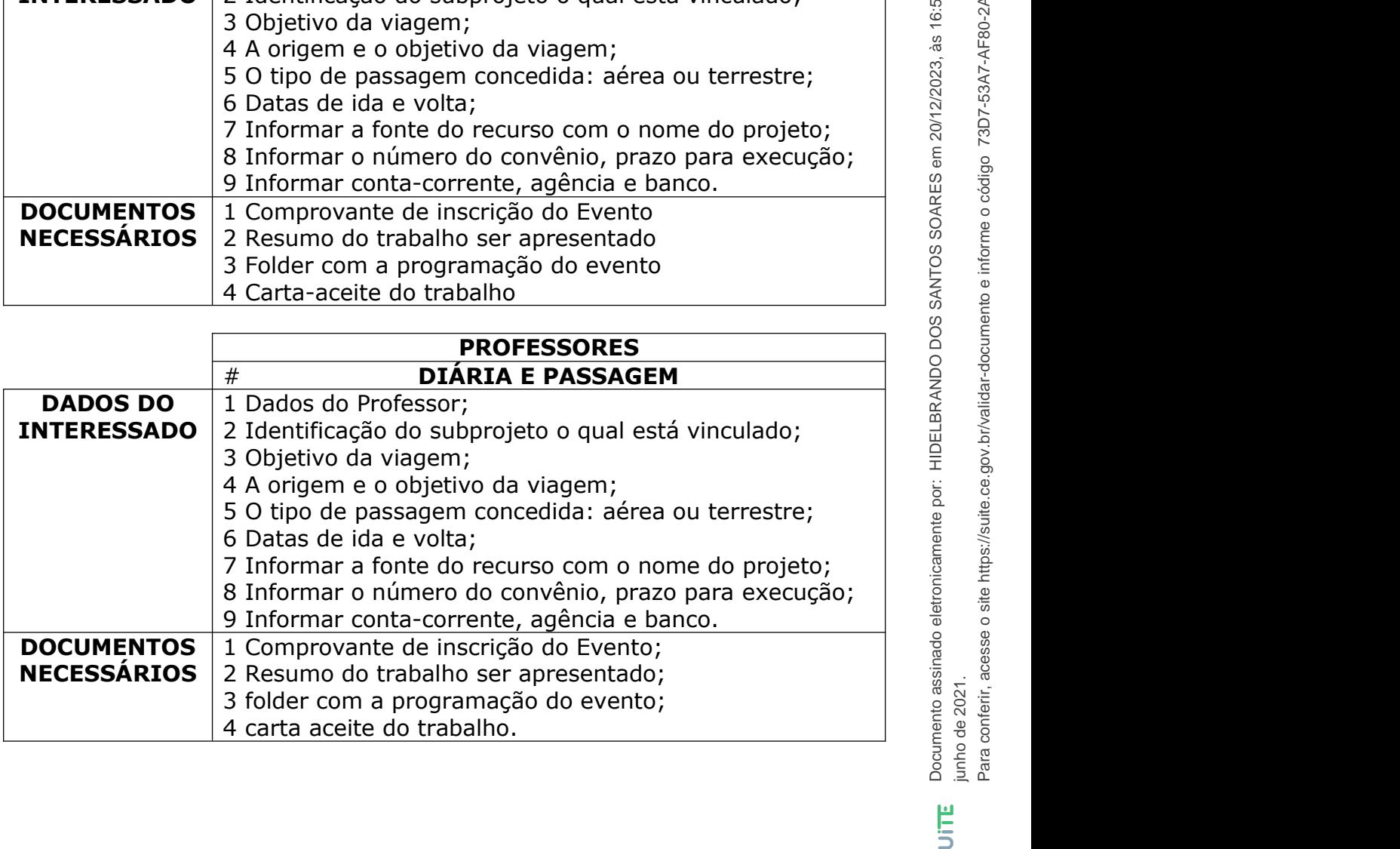

Documento assinado eletronicamente por: HIDELBRANDO DOS internecional do Decreto por 20/12/2023, às 16:50 (horário local do Estado do Ceará), conforme disposto no Decreto Estadual nº 34.097, de 8 de

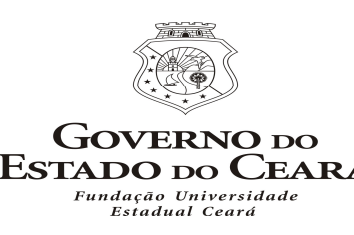

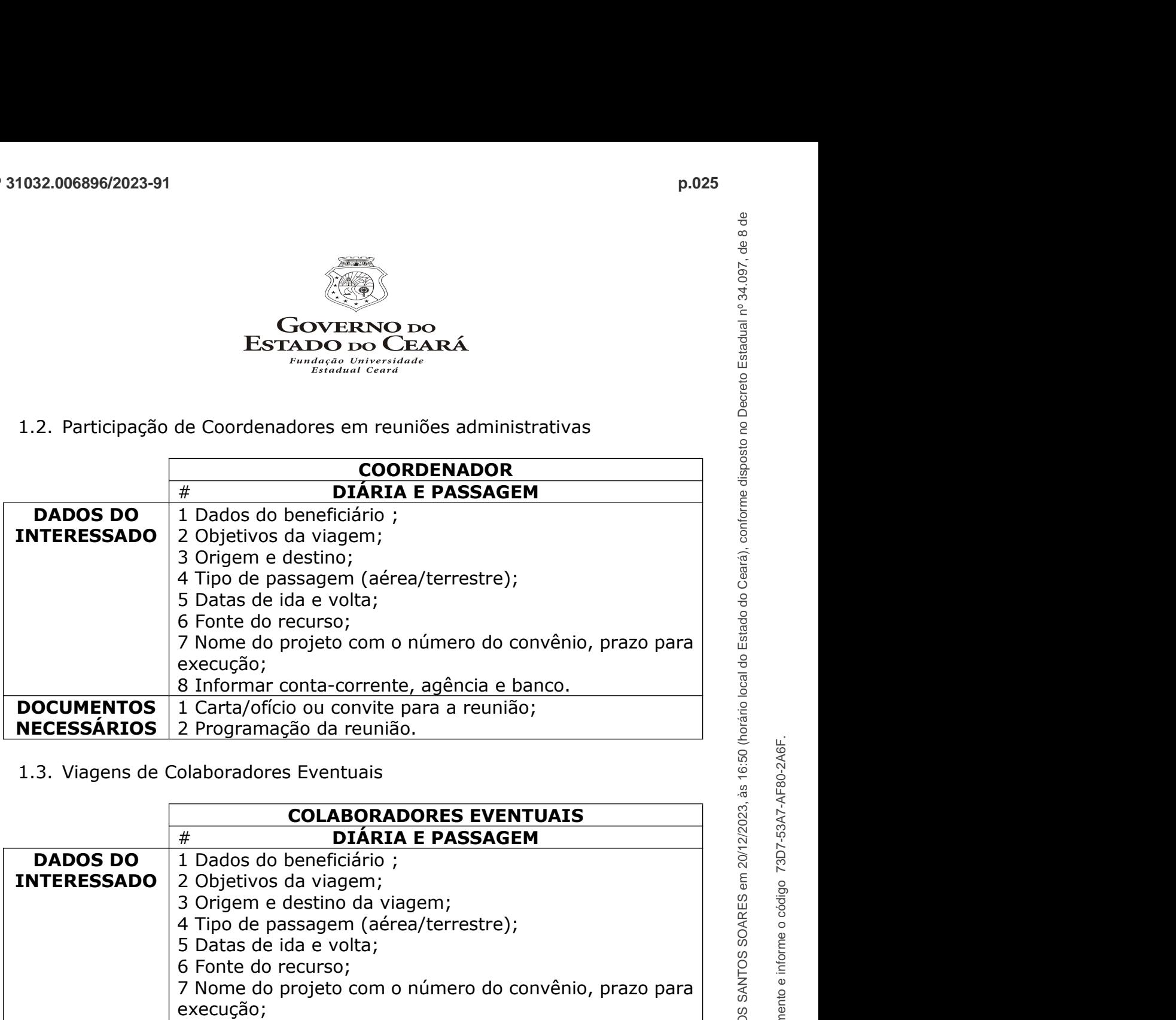

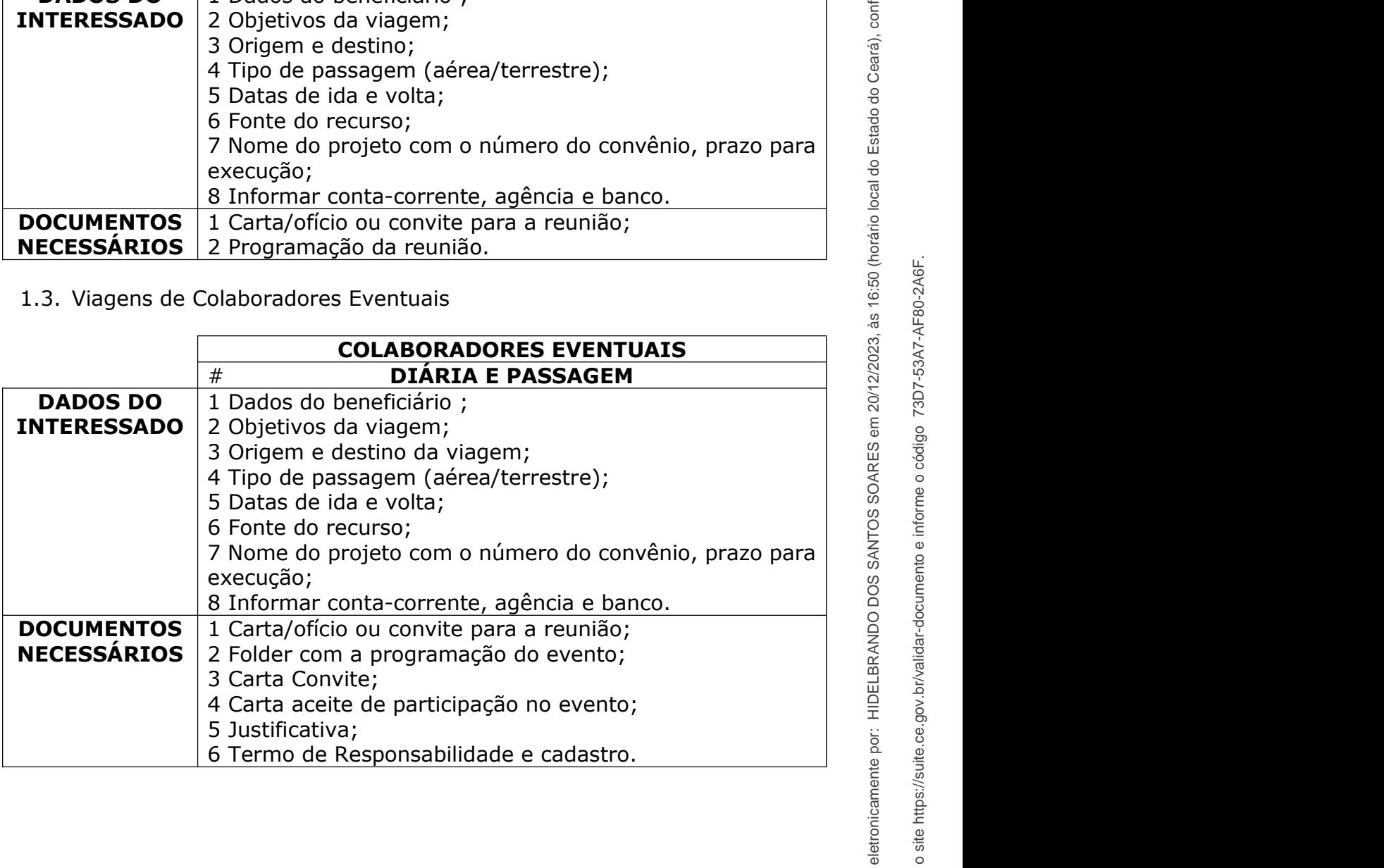

Para conferir, acesse o site https://suite.ce.gov.br/validar-documento e informe o código 73D7-53A7-AF80-2A6F.

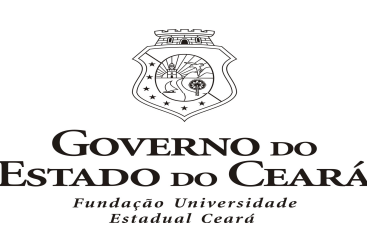

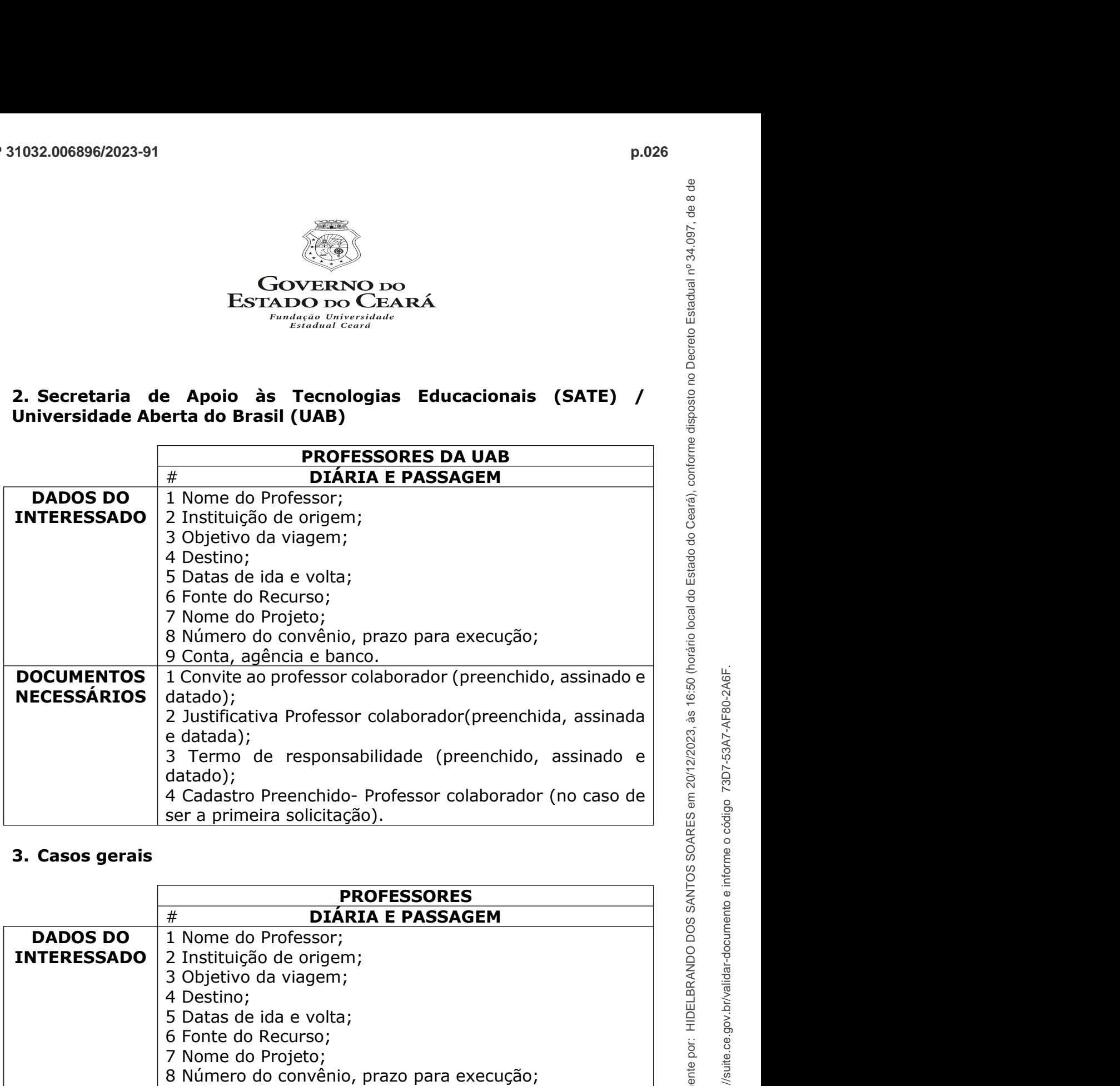

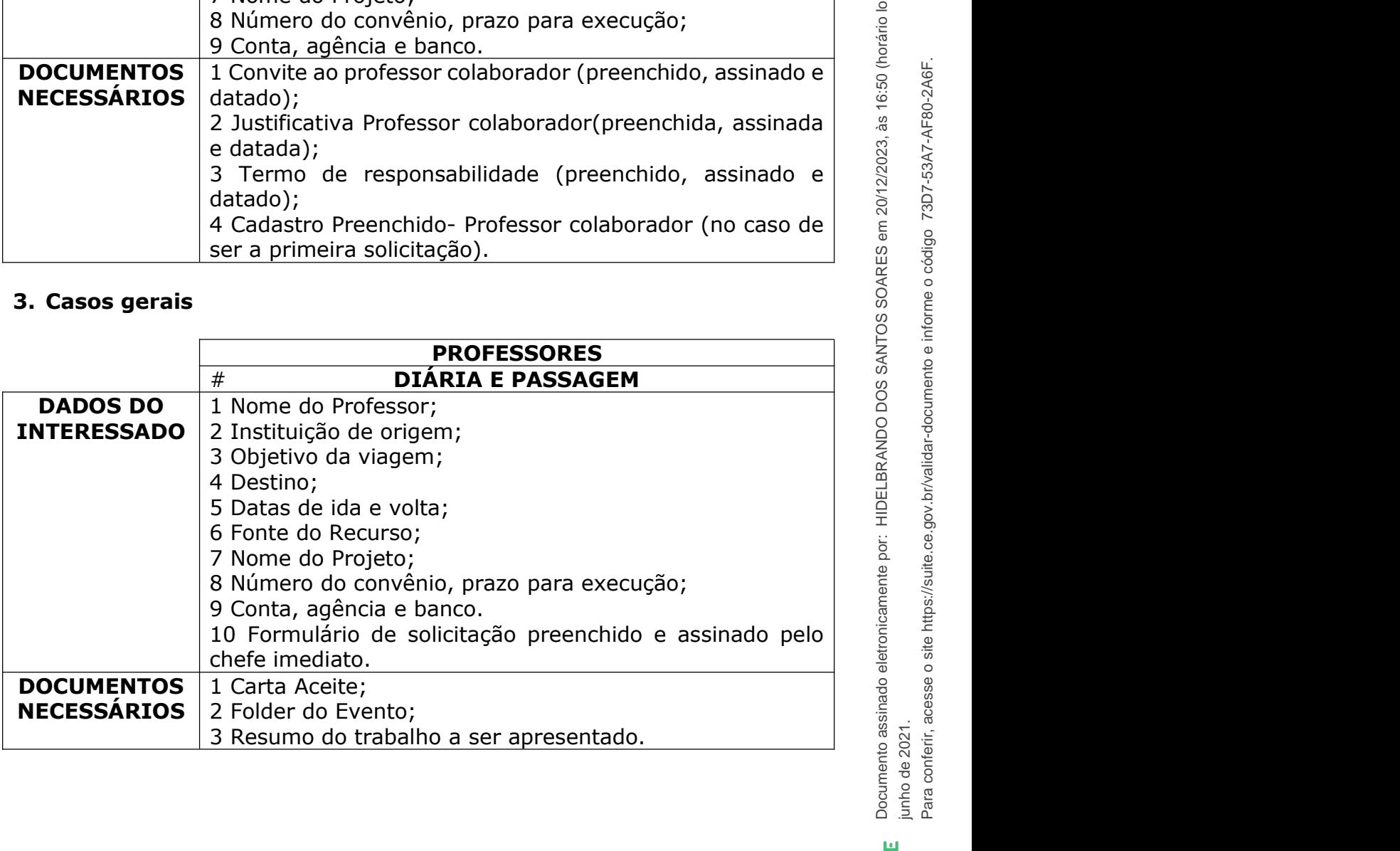

Para conferir, acesse o site https://suite.ce.gov.br/validar-documento e informe o código 73D7-53A7-AF80-2A6F.

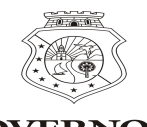

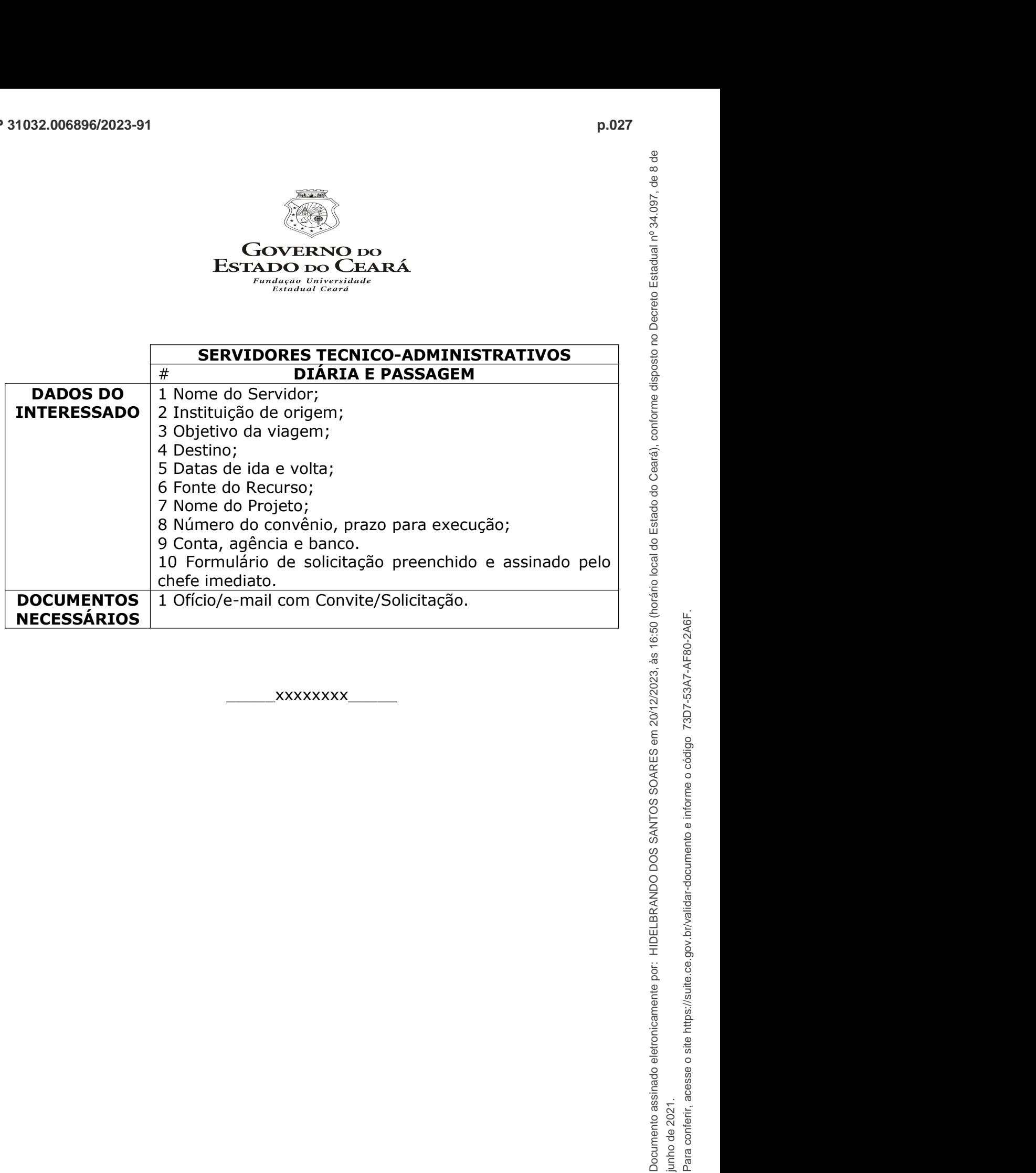

SUITE